## **ZADANIA**

1. Pliki gryfy.txt oraz gryfygenealogia.txt zawierają przykładowe dane dotyczące gryfa – tajemniczego zwierzęcia żyjącego gdzieś u krańców Śródziemia. Pliki te mają następującą strukturę:

```
> head(gryfy) # identyfikator, matka, rok urodz, plec, waga, skok 
  ANIMAL MOTHER BYEAR SEX BWT TARSUS 
1 1029 1145 968 1 10.77 24.77 
2 1299 811 968 1 9.30 22.46 
3 643 642 970 2 3.98 12.89 
4 1183 1186 970 1 5.39 20.47 
5 1238 1237 970 2 12.12 NA 
6 891 895 970 1 NA NA 
> head(gryfyped) # genealogia: identyfikator, ojciec, matka 
    ID FATHER MOTHER 
1 1306 NA NA 
2 1304 NA NA 
3 1298 NA NA 
4 1293 NA NA 
5 1290 NA NA 
6 1288 NA NA
```
Sprawdź ile osobników nie zostało zmierzonych pod kątem długości skoku.

*Wskazówka 1:* zmienna NA nie jest ciągiem tekstowym ale wbudowanym typem zmiennej R, zapisujemy ją więc bez cudzysłowu.

*Wskazówka 2*: większość obiektów w R ma wbudowaną atrybut zawierający ilość elementów macierzy lub wektora. Aby dostać się do tego elementu można zastosować funkcję length(). Sprawdź co ta funkcja potrafi i czy możesz jej tutaj użyć.

- 2. Wykorzystując kilkadziesiąt złowionych osobników gryfów chciałbyś/chciałabyś założyć komercyjną hodowlę na potrzeby przemysłu baśniopisarskiego. Jest jednak jeden mały problem: dla osiągnięcia odpowiedniego efektu gryfy powinny być odpowiednio duże. Możesz oczywiście przeprowadzić w swojej hodowli odpowiednią selekcję pod kątem długości skoku - czy jednak zawsze da ona pożądany efekt? Aby o tym się przekonać musisz sprawdzić na ile dziedziczną cechą jest długość skoku.
	- a. Skonstruuj model za pomocą którego oszacujesz jak duża część zmienności w długości skoku ma komponentę genetyczną.
		- i. Stwórz odpowiedni prior (powinien zawierać efekt genetyczny oraz związany z wariancją resztkową).
		- ii. Uwzględnij w modelu dymorfizm płciowy wielkości ciała gryfów.
		- iii. Używając MCMCglmm oblicz odziedziczalność tej cechy, sprawdź też czy wariancja genetyczna jest istotnie większa od zera.
	- b. Czy model uruchomiony z domyślnymi ustawieniami daje poprawne wyniki? *Wskazówka*: sprawdź czy łańcuch się dobrze miesza szukając oznak autokorelacji.
- c. W okresie jednego z lat z których pochodzą pomiary odnotowano wyraźnie mniejszą podaż złotych rybek - podstawowego pokarmu gryfów. Jak skorygujesz swój model by uwzględnić to dodatkowe źródło zmienności?
- d. Częstym problemem grafologii ilościowej jest nierozróżnialność efektu genetycznego i efektu matki na pewnym poziomie. Sprawdź, czy efekty matczyne mają istotny wpływ na długość skoku młodych gryfów. Jak to zrobisz? Co się wtedy stanie z wariancją genetyczną? Co to oznacza dla analiz nie uwzględniających efektu matki?
- 3. Gryfy nie są najłatwiejszymi w hodowli zwierzętami. Mierzenie ich skoku nie jest najbezpieczniejszym zadaniem. Na szczęście matka natura pomyślała za nas i niektóre cechy silnie skorelowała genetycznie z innymi. W takich cechach dobór działający na jedną z nich – będzie powodować odpowiednią zmianę w drugiej cesze. Ponieważ gryfa znacznie łatwiej zważyć niż zmierzyć mu skok – postanawiasz dokonywać selekcji rozmiarów ciała pod kątem wagi urodzeniowej. Czy słusznie?
	- a. Zbuduj model (opierając się na doświadczeniach z poprzedniego ćwiczenia uwzględnij w nim wszystkie konieczne czynniki) za pomocą którego zbadasz istnienie korelacji genetycznej między długością skoku i masą urodzeniową.
	- b. Jaką struktu rę kowariancji zastosujesz dla wariancji resztkowej? *Wskazówka*: model uruchom z następującymi parametrami: nitt = 200000, burnin = 40000, thin = 150; unikniesz żmudnej diagnostyki modeli.
	- c. Oblicz korelację genetyczną oraz jej przedział ufności. Jakie wnioski wyciągniesz z takiej wartości rg?
	- d. W modelu mamy dodatkowy efekt "naśladujący" efekty genetyczne efekt matczyny. Jak obliczysz korelację między badanymi cechami na poziomie kowariancji wynikającej z działania efektów matczynych? Jaką ta korelacja ma wartość? Co to oznacza?
	- e. Gdyby zmierzenie skoku lub zważenie gryfa zabijało go i powodowało natychmiastową dezintegrację zwłok (zupełnie jak zastosowanie najbardziej morderczej funkcji fazerów w Star Trek) – moglibyśmy mieć dane tylko dot. długości skoku albo tylko masy. Co by to zmieniło w specyfikacji naszego modelu?
- 4. ZADANIE DODATKOWE. Pewnym specyficznym typem kowariancji genetycznej jest interakcja genotyp‐środowisko, której specjalnym rodzajem jest interakcja genotypu z płcią. Jak przekształcisz posiadane dane aby możliwe było zastosowanie ich do oszacowania takiej interakcji?

*Wskazówka*: Aby uwidocznić taką kowariancję należy zbudować model w którym wartość danej cechy (weźmy długość skoku) w danej płci to jedna cecha, zaś jej wartość w drugiej płci –to druga cecha. Należy więc stworzyć dwie dodatkowe kolumny, no TARS i FTARS zawierające odpowiednie wielkości cechy dla właściwej płci, oraz NA dla M echy specyficznej dla płci przeciwnej, np (1 = samiec, 2 = samica): c

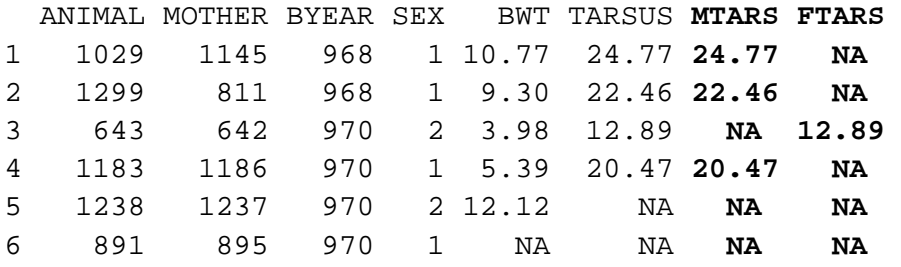

Możesz tu wykorzystać funkcję cbind () która pobiera kolumny i łączy je wg wierszy.  $Np$ .:

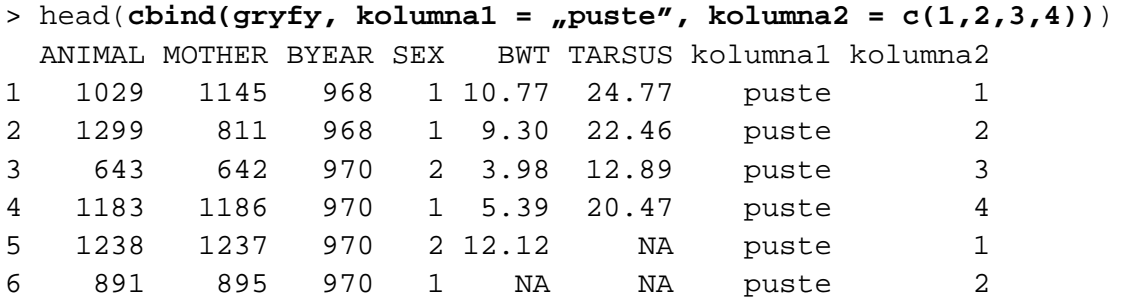

Jak łatwo i bezboleśnie osiągnąć zamierzony efekt i wygenerować potrzebny zestaw danych bez potrzeby żmudnego kopiowania i wklejania wartości poszczególnych cech?

Jeśli chcielibyście wiedzieć jak wejść w posiadanie danych na temat gryfów (lub jednorożców, smoków i tym podobnych) – polecam artykuł:

> Clément et al. 2001. Simulation analysis to test the influence of model adequacy and data structure on the estimation of genetic parameters fir traits with direct and maternal effects. *Genet. Sel. Evol.* 33: 369‐95.